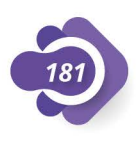

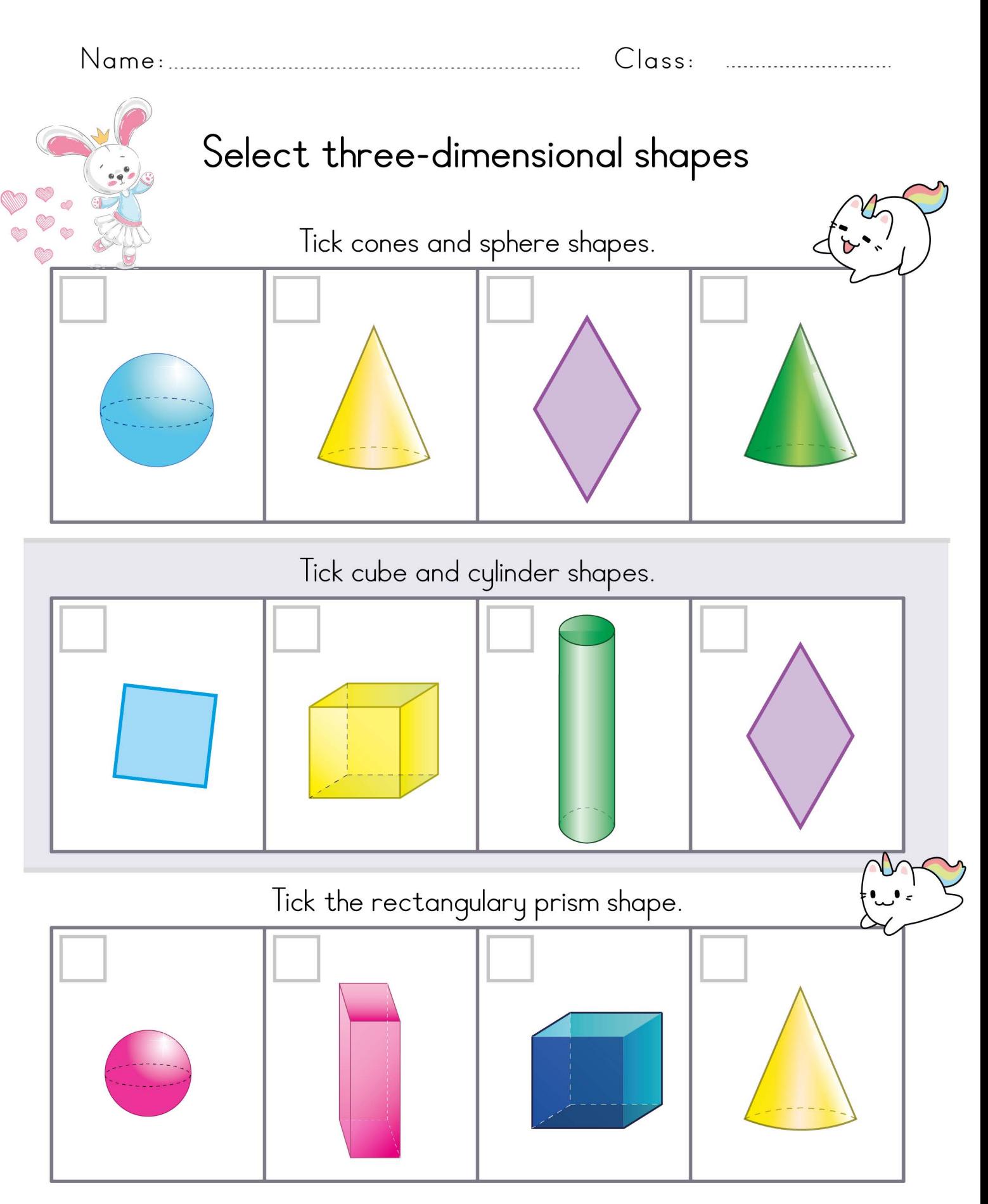

mothskills@kids

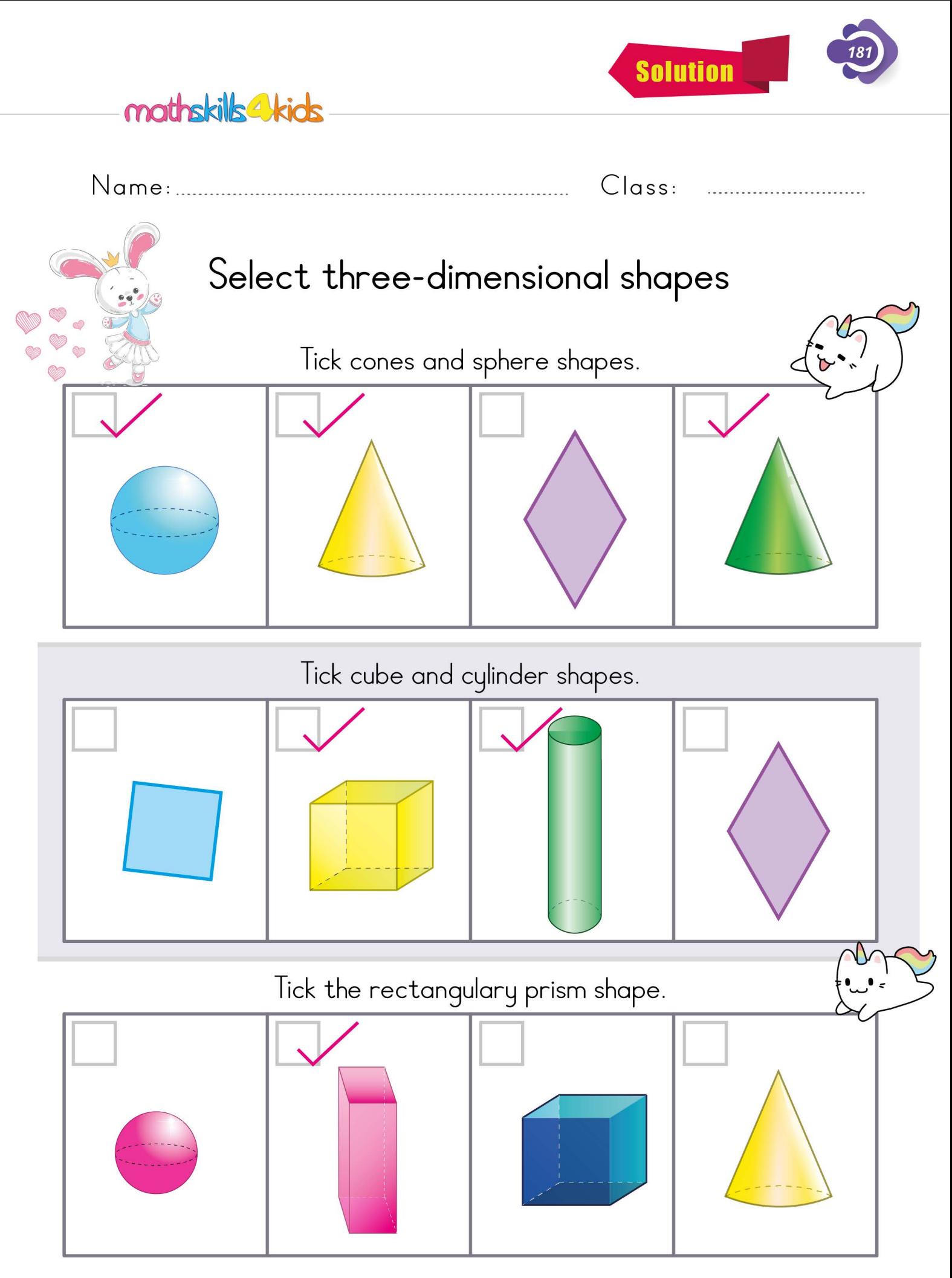